# Дистанционное обучение. Советы ученику

**Дистанционное обучение –это не каникулы, а такое же обучение! Хотя вы на домашнем режиме обучения, вы все равно просыпаетесь рано. Не забудьте сделать утренние упражнения (зарядку) перед занятиями. Заведите отдельные тетради для дистанционного обучения.**

**Разделите лист на две колонки. Первая колонка для самостоятельного решения, вторая колонка для сложных вопросов и непонятных моментов, чтобы можно было получить консультацию учителя. Не забывайте в тетради писать номер урока и тему урока.**

**В конце перепишите в тетрадь оценку, которую вы получили за урок. Помните, что для учителей это тоже новое. Но они всегда готовы помочь вам. К любому учителю можно обратиться через классного руководителя или через внутреннюю почту электронного дневника.** 

**Отправлять результаты необходимо после выполнения всех назначенных заданий**

Как отправить результаты РЭШ учителю

# Откройте ДНЕВНИК в личном кабинете

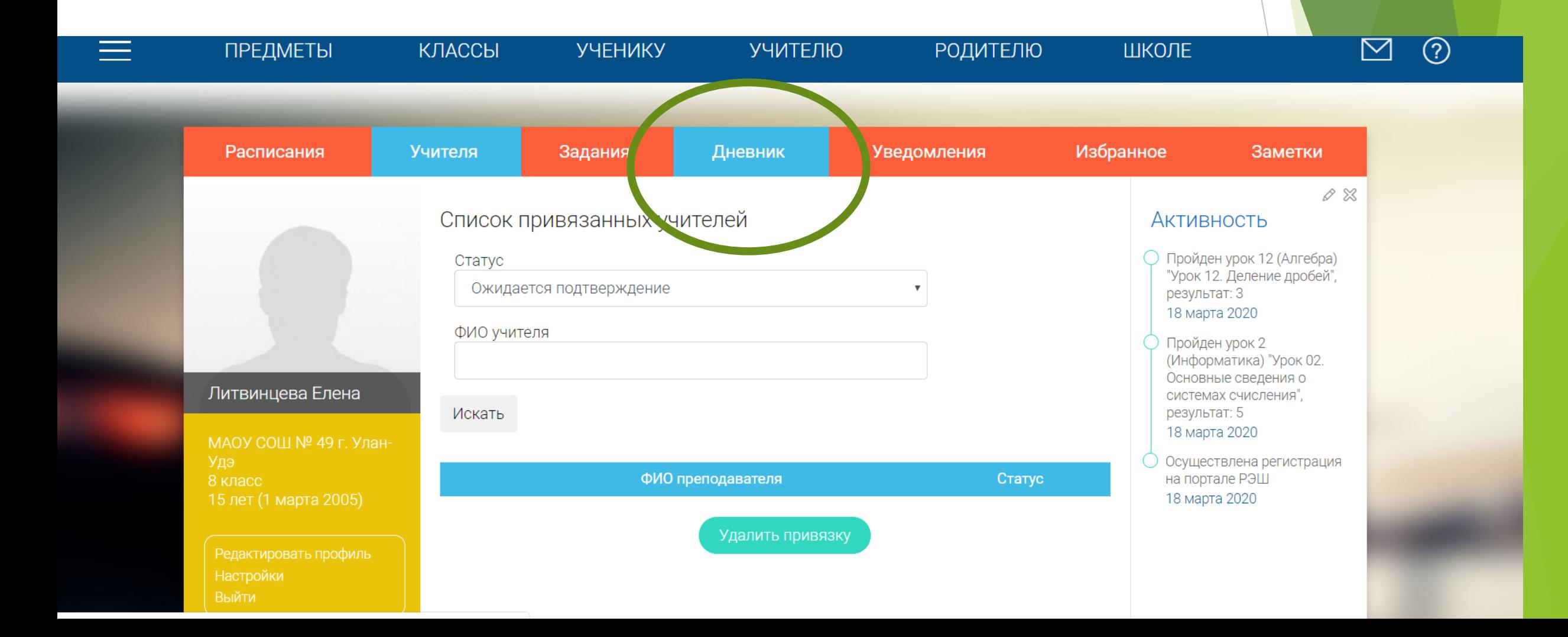

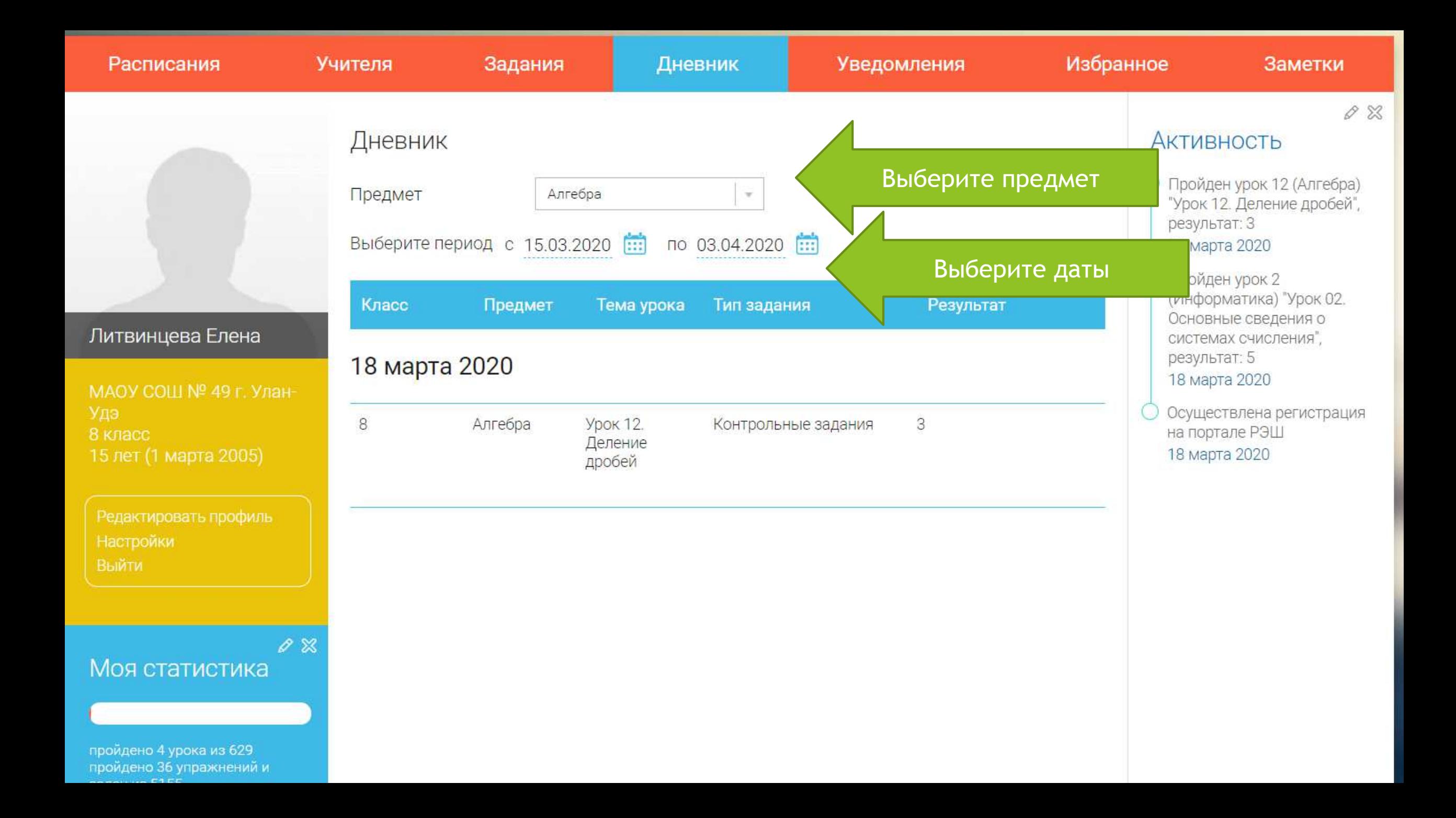

# Сделайте скриншот страницы

- Чтобы сделать скриншот на компьютере, нажмите клавишу PrintScreen
- Откройте документ Word
- Нажмите ВСТАВИТЬ
- Сохраните файл в формате Фамилия\_имя\_класс\_предмет на компьютере
- Укажите сложные вопросы, непонятные моменты, по которым вы бы хотели получить комментарий учителя.

# Отправка работ осуществляется в электронном дневнике.

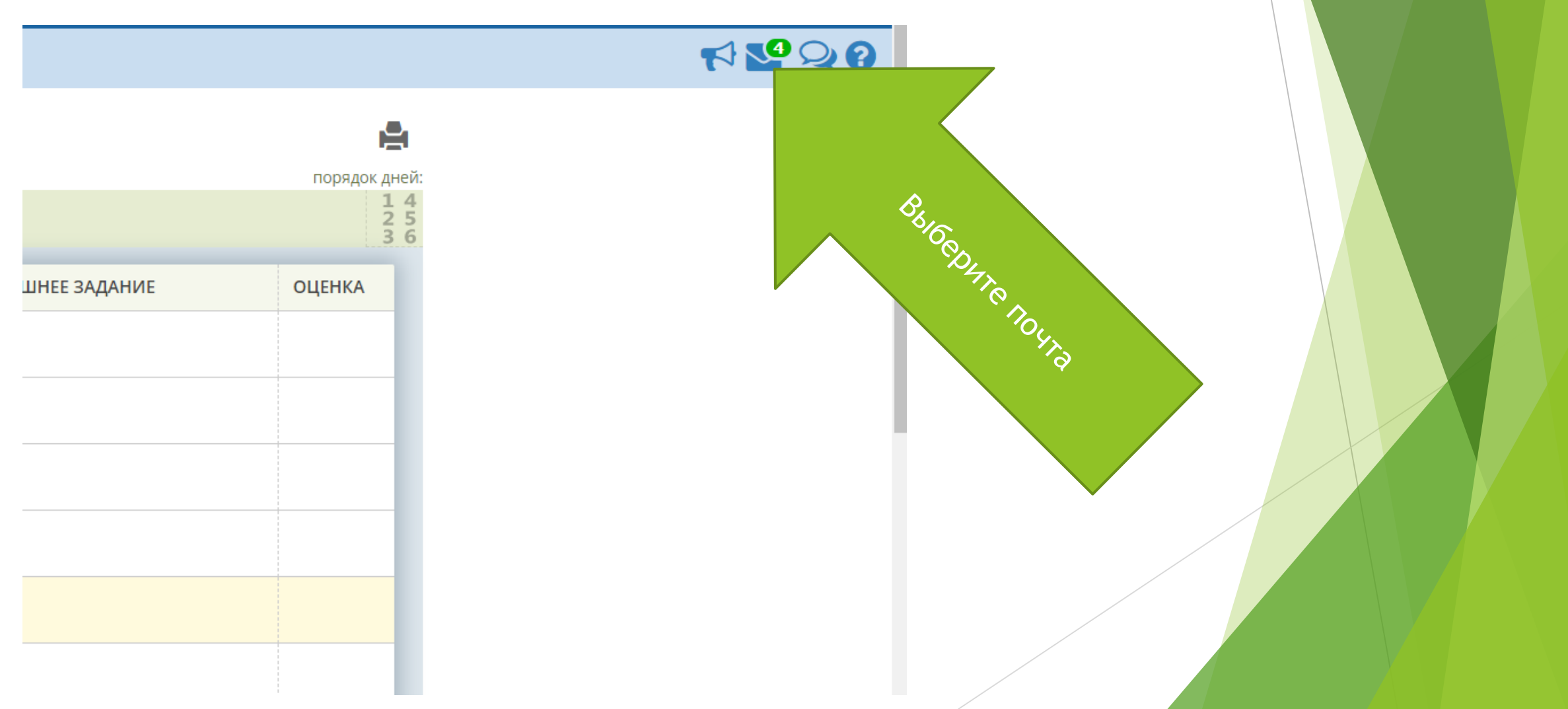

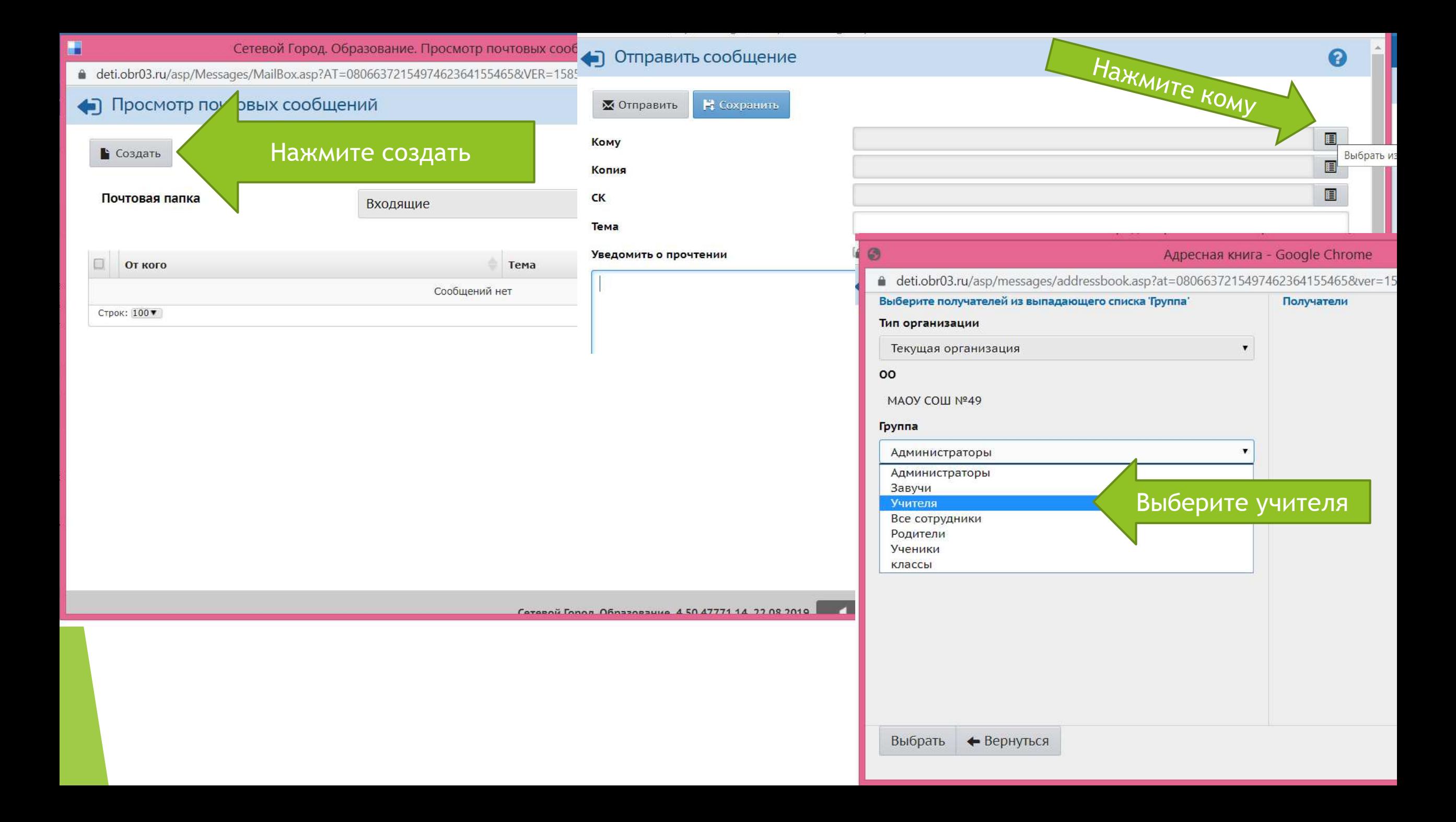

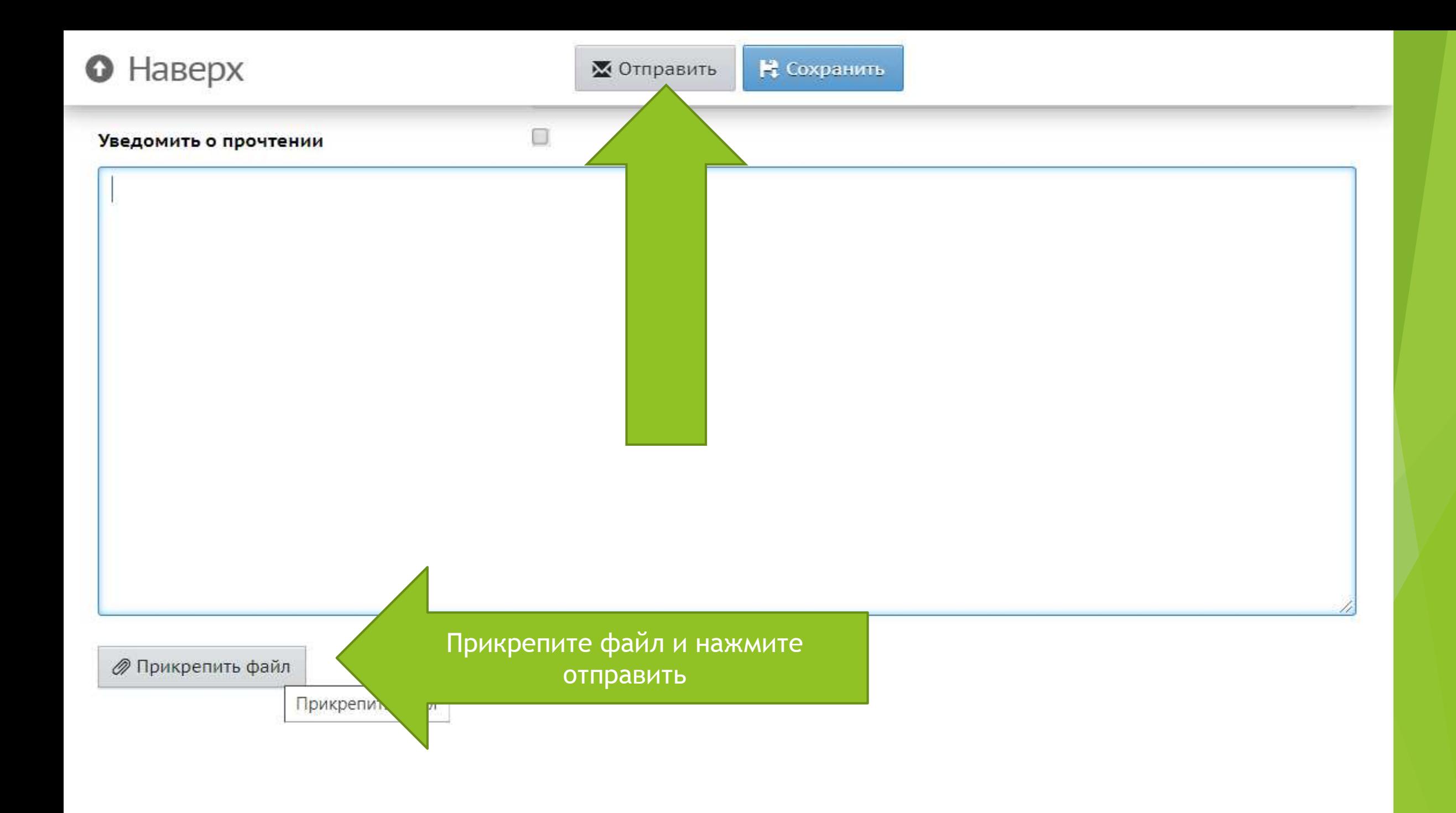

Можно не выбирать отдельный предмет, а выбрать **ВСЕ. Только обязательно выбрать период.**

**Отправить в электронном дневнике сразу группе учителей один файл.** 

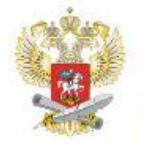

## ДИСТАНЦИОННОЕ ОБУЧЕНИЕ - БЕЗ ВРЕДА ДЛЯ ЗДОРОВЬЯ!

РЕКОМЕНДАЦИИ ПО БЕЗОПАСНОЙ РАБОТЕ ЗА КОМПЬЮТЕРОМ И/ИЛИ ПЛАНШЕТОМ ДЛЯ ШКОЛЬНИКОВ

#### **ГИМНАСТИКА** ДЛЯ ГЛАЗ

- Быстро поморгать, закрыть глаза, медленно считая до 5. Повторять 4 - 5 pas.
- Крепко зажмурить глаза и считать до 3. Открыть глаза и посмотреть вдаль, считать до 5.
- Посмотреть на указательный палец вытянутой руки на счет 1 - 4, потом перенести взор вдаль на счет 1 - 6.

Каждое упражнение повторять по 4 - 5 раз

#### ДЕЛАЙТЕ ПРОСТЫЕ **НЕ ЗАБЫВАЙТЕ ФИЗИЧЕСКИЕ ЛЕЛАТЬ УПРАЖНЕНИЯ** РЕГУЛЯРНЫЕ ПЕРЕРЫВЫ ДЛЯ ПРОФИЛАКТИКИ ОБЩЕГО В ЗАНЯТИЯХ **УТОМЛЕНИЯ БЕЗОПАСНАЯ** ПРОДОЛЖИТЕЛЬНОСТЬ НЕПРЕРЫВНОЙ РАБОТЫ ЗА КОМПЬЮТЕРОМ 1-4 классы: 15 минут 5-7 классы: 20 минут 8-11 классы: 25 минут (согласно нормам СанПиН)

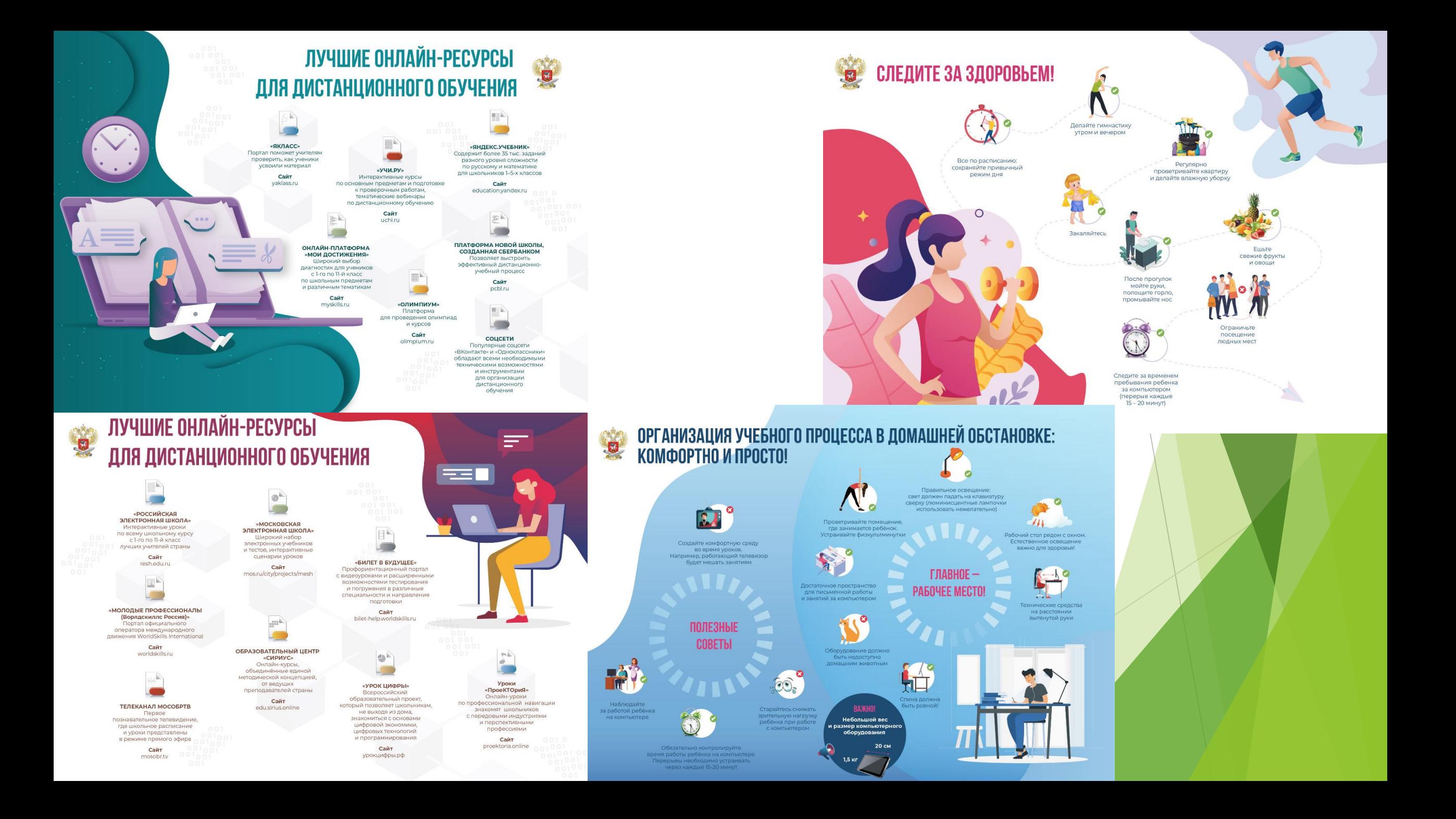

### ДОКУМЕНТ ПОДПИСАН<br>ЭЛЕКТРОННОЙ ПОДПИСЬЮ

#### СВЕДЕНИЯ О СЕРТИФИКАТЕ ЭП

Сертификат 603332450510203670830559428146817986133868576020

Владелец Макарова Елена Анатольевна

Действителен С 01.03.2021 по 01.03.2022